#### , tushu007.com << HTML XHTML >>

 $<<$  HTML XHTML  $>>$ 

- 13 ISBN 9787115096968
- 10 ISBN 7115096961

出版时间:2001-11

DickOliver

页数:413

字数:652

PDF

http://www.tushu007.com

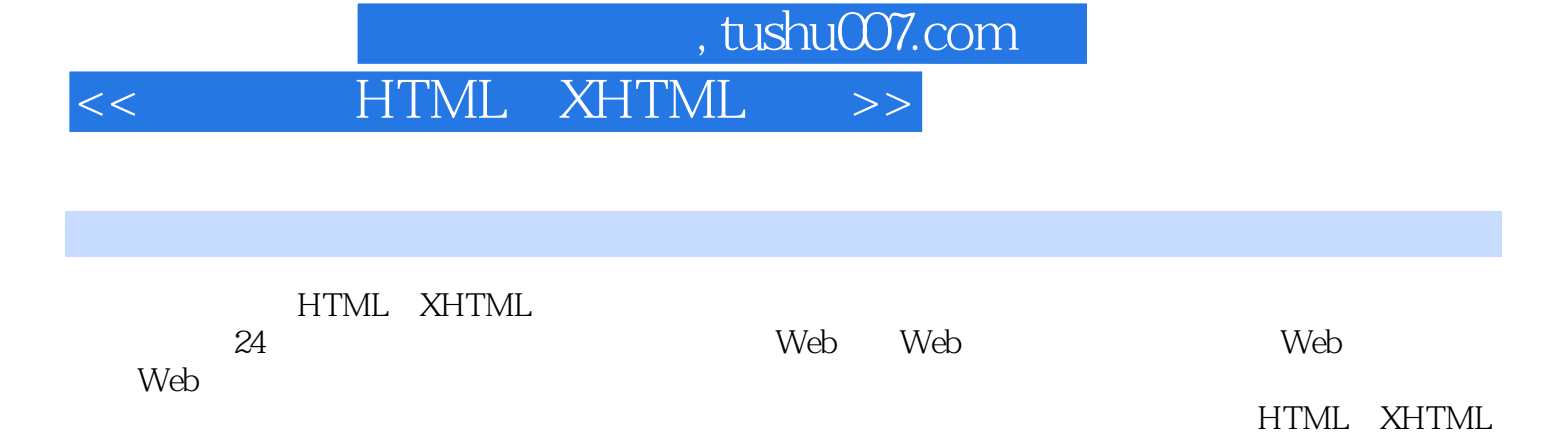

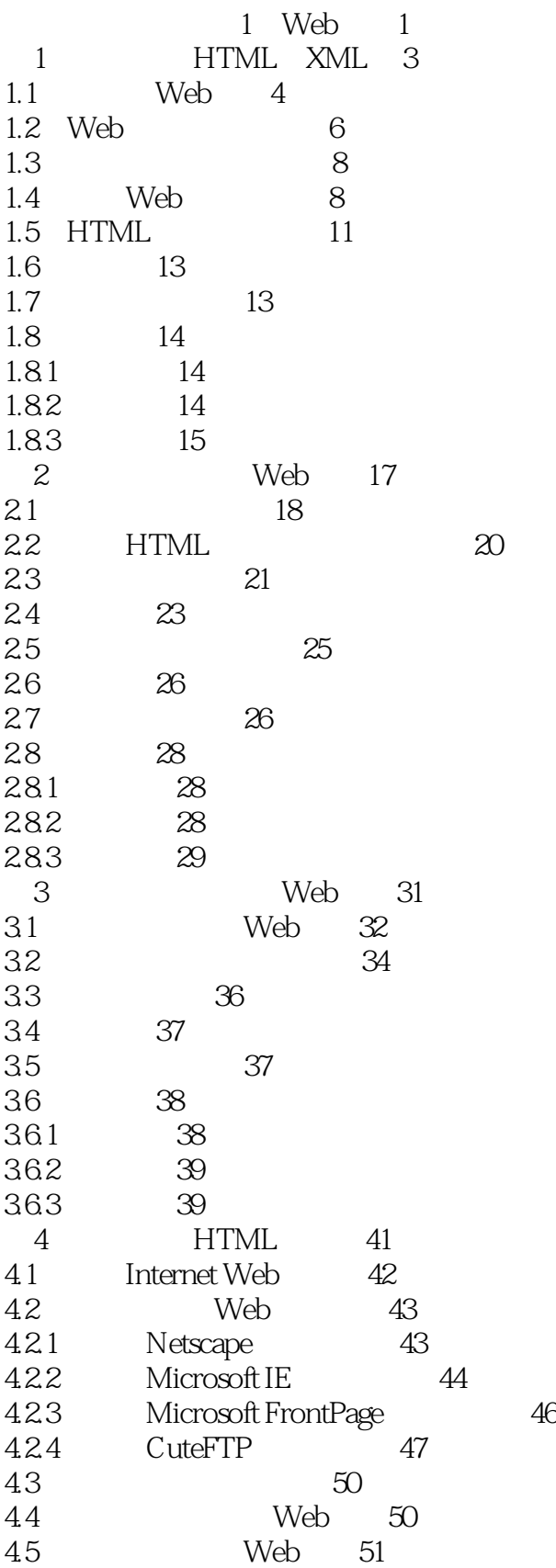

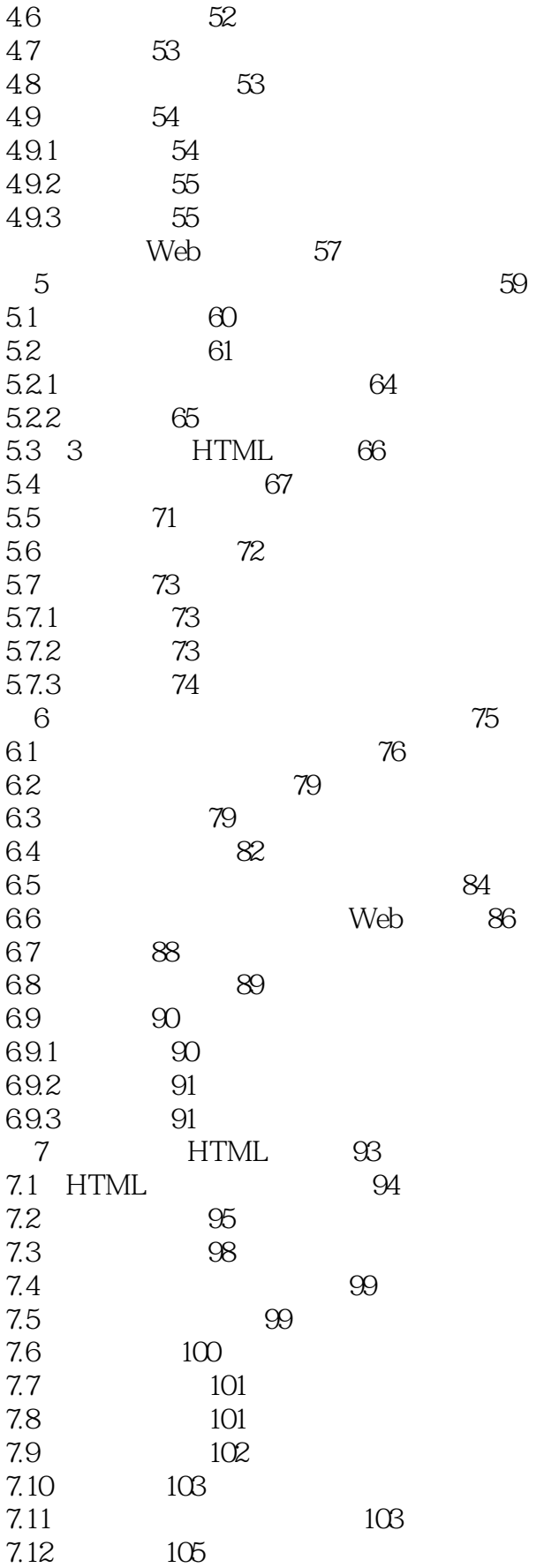

# $\vert$  , tushu007.com

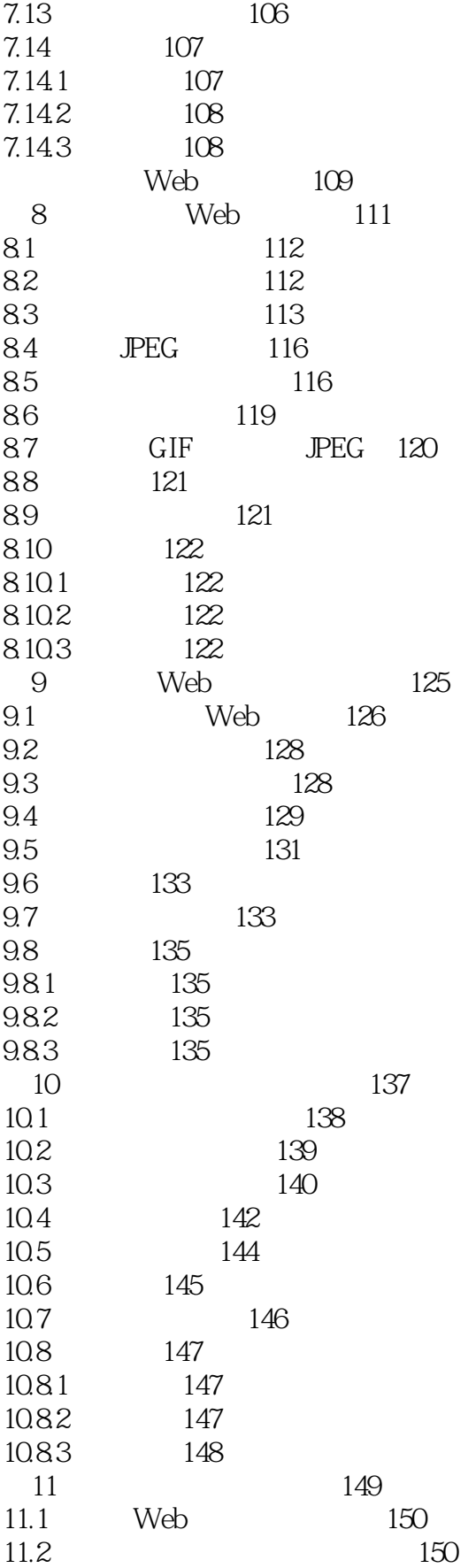

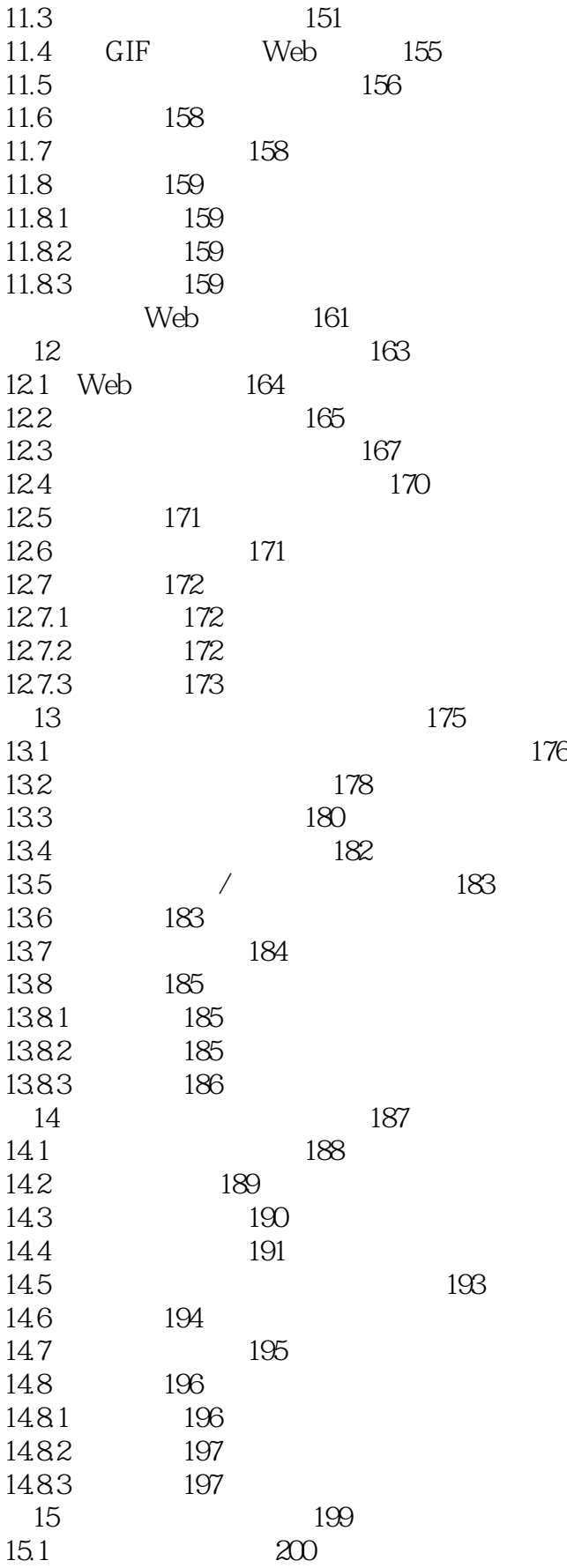

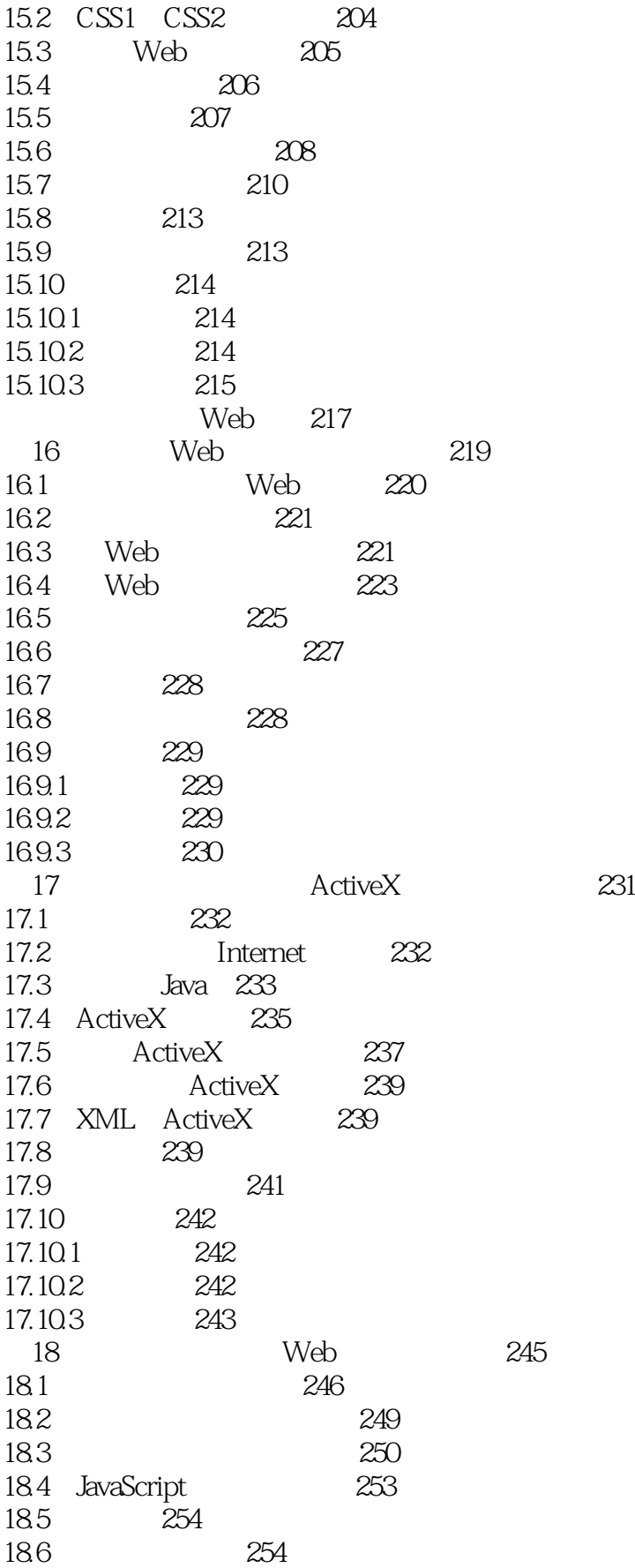

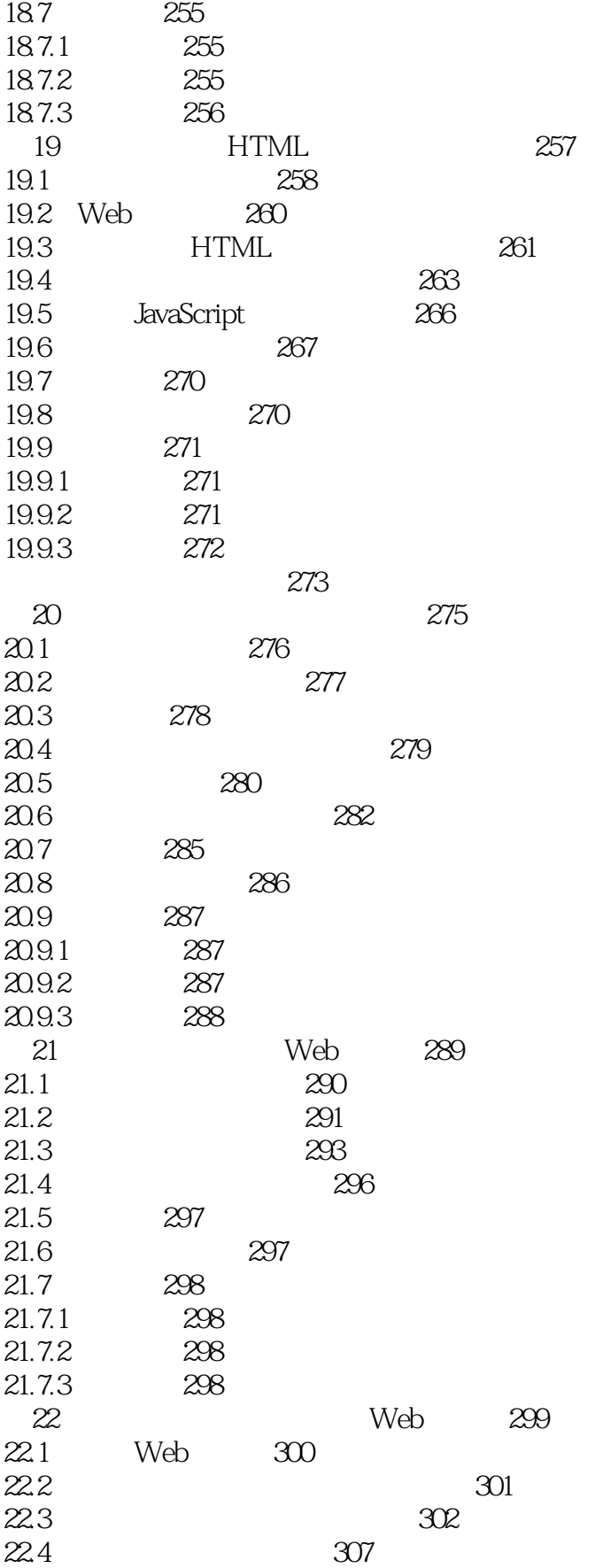

 $\mid$  , tushu007.com  $\mid$ 

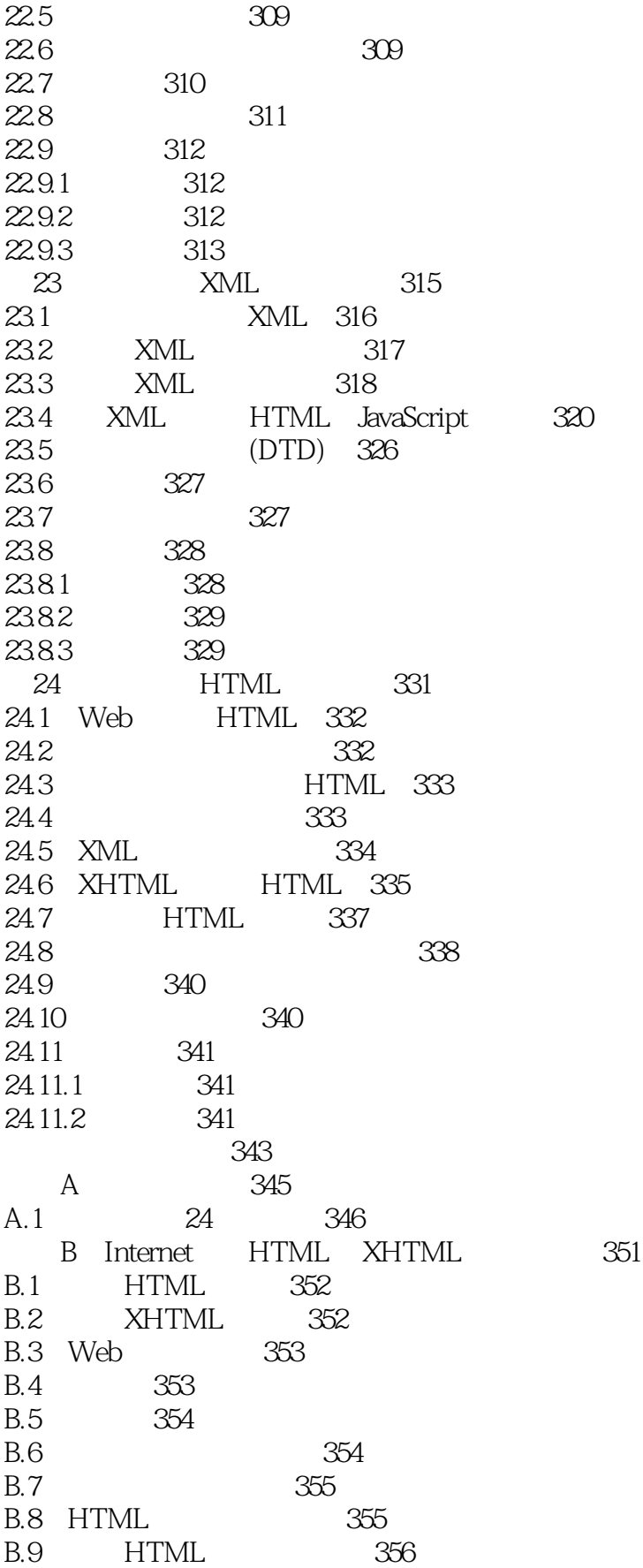

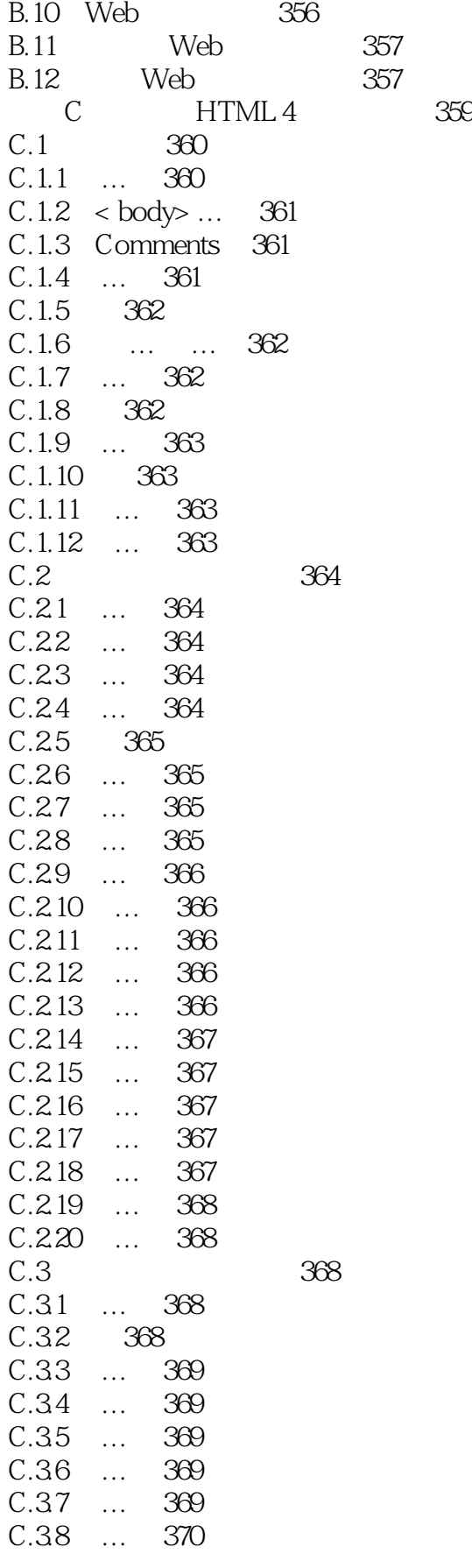

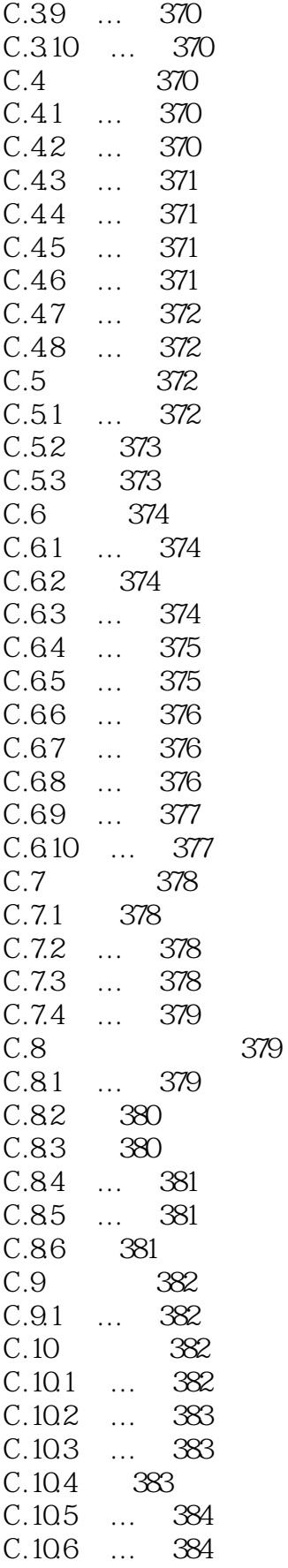

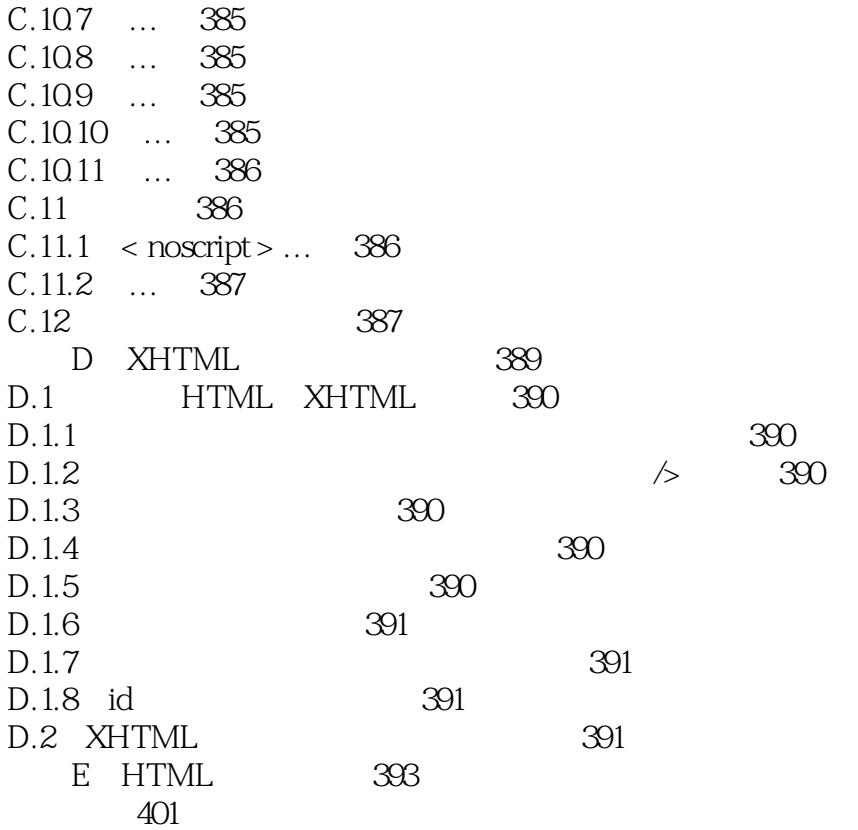

本站所提供下载的PDF图书仅提供预览和简介,请支持正版图书。

更多资源请访问:http://www.tushu007.com